# **Ф е д е р а л ь н о е а г е н т с т в о п о о б р а з о в а н и ю ТОМСКИЙ ГОСУДАРСТВЕННЫЙ УНИВЕРСИТЕТ**

#### **УТВЕРЖДАЮ**

*Декан геолого-географического факультета*

*\_\_\_\_\_\_\_\_\_\_\_\_\_\_Г.М. Татьянин «\_\_\_» \_\_\_\_\_\_\_\_\_\_\_\_\_\_ 2009 г.*

# **КОНТРОЛЬНАЯ РАБОТА ПО ГЕОЛОГИЧЕСКОМУ КАРТИРОВАНИЮ: СОДЕРЖАНИЕ И ПОРЯДОК ОФОРМЛЕНИЯ**

# Методические указания

**Специальность** 130301 – Геологическая съѐмка, поиски и разведка месторождений полезных ископаемых (ОЗО)

> Статус дисциплины: федеральный компонент направления

ОДОБРЕНО кафедрой динамической геологии

Протокол № \_\_\_\_\_ от «\_\_\_\_»\_\_\_\_\_\_\_\_\_\_\_\_\_\_\_\_ 2009 г.

Зав. кафедрой, профессор \_\_\_\_\_\_\_\_\_\_\_\_\_\_\_\_\_ В.П. Парначѐв

РЕКОМЕНДОВАНО методической комиссией геолого-географического факультета

Председатель комиссии, доцент \_\_\_\_\_\_\_\_\_\_\_\_ Н.И. Савина « $\rightarrow$  2009 г.

В настоящих методических указаниях изложены требования к содержанию и оформлению контрольной работы, базирующейся на материалах учебного курса «Геологическое картирование», составлена на основе требований Государственного образовательного стандарта высшего профессионального образования по специальности 130301 – геологическая съѐмка, поиски и разведка месторождений полезных ископаемых, утвержденного 10 марта 2000 г.

Объѐм лабораторных и практических занятий 22 часа, самостоятельной работы студентов – 56 часов. Экзамен в шестом семестре.

Методические указания предназначены для студентов геологических специальностей заочной (третий курс) формы обучения.

### СОСТАВИТЕЛИ:

Архипова Наталия Владимировна – ассистент кафедры динамической геологии

Макаренко Николай Андреевич – кандидат геолого-минералогических наук, доцент кафедры динамической геологии

РЕЦЕНЗЕНТ – Родыгин Сергей Александрович – кандидат геолого-минералогических наук, доцент кафедры палеонтологии и исторической геологии

## **1. ОБЩИЕ ПОЛОЖЕНИЯ**

**1.1.** Основной **целью** работы является:

- выработка навыков обработки литературных геологических материалов;
- построение геологических карт по заданным параметрам;
- подготовка к полевой геологической практике.

**1.2. Задачей** контрольной работы является закрепление теоретических и практических знаний по геологическому картированию с учетом современных требований к данному виду исследований.

#### **1.3. Место контрольной работы**

Контрольная работа является составной частью курса «Геологическое картирование», который входит в блок общепрофессиональных дисциплин направления в качестве федерального компонента. Для успешного решения поставленных задач требуется также знание курсов общей геологии, структурной геологии, палеонтологии, исторической геологии, стратиграфии, минералогии, петрографии, литологии.

**1.4.** Тема контрольной работы дается студенту на выбор, является обязательной и не может быть изменена произвольно.

**1.5.** Задания выполняются студентами в два этапа.

Первый этап включает в себя выполнение контрольной работы №1. В этой работе содержится теоретическое задание. Второй этап заключается в выполнении контрольной работы №2. Работа состоит из 7-10 практических заданий.

**1.6.** Контрольные работы выполняются самостоятельно и высылаются в одной папке на адрес ОЗО не позднее 1 декабря текущего года.

**1.7.** Общий объем контрольной работы – 10-15 страниц рукописного или машинного текста, не включая рисунки, схемы и т.п.

# **2. СТРУКТУРА И СОДЕРЖАНИЕ КОНТРОЛЬНОЙ РАБОТЫ**

**Контрольная работа** строится в следующей последовательности:

- титульный лист;
- содержание (оглавление);
- перечень условных обозначений, символов, единиц и терминов;
- введение;
- основная часть;
- заключение;
- список использованной литературы;
- приложения.

**2.1. Титульный лист** выполняется по образцу, приведѐнному в Приложении 1.

**2.2. Содержание** включает наименование всех разделов, подразделов и пунктов (если они имеют наименование) с указанием номеров страниц, на которых размещается начало материала разделов (подразделов, пунктов).

Номера подразделов в содержании должны быть смещены вправо относительно номеров разделов.

Наименование разделов необходимо писать с прописной буквы.

Содержание включает все заголовки, имеющиеся в контрольной работе, в том числе «Перечень условных обозначений, символов, единиц, терминов», «Введение», «Заключение», «Список использованной литературы», «Список приложений».

Пример оформления оглавления приведён в Приложении 2.

2.3. Если в тексте контрольной работы употребляются малораспространенные сокращения, новые символы, обозначения, то перечень необходимо представить в виде списка на отдельном листе после содержания.

Перечень должен располагаться столбцом, в котором слева (в алфавитном порядке) приводят сокращение и т.п., справа - его расшифровку. Если сокращения и т.п. в работе повторяются менее трёх раз, перечень не составляют, а расшифровку приводят в тексте при первом их упоминании.

2.4. Во введении даётся краткая характеристика заданной темы.

2.5. Основная часть контрольной работы посвящена подробному описанию выбранной темы и сопровождается зарисовками, фотографиями, схемами, таблицами и т.п.

2.6. В заключении даётся краткое резюме контрольной работы.

2.7. Список использованной литературы должен содержать пронумерованный перечень источников, использованных при выполнении контрольной работы в алфавитном порядке в соответствии с ГОСТ Р 7.0.5 – 2008<sup>1</sup>.

Пример списка использованной литературы приведён в Приложении 3.

2.8. В «Приложении» включается вспомогательный материал, необходимый для полноты восприятия или аргументации отдельных разделов работы, а также крупноформатные графические материалы: геологические карты, схемы, разрезы, фотографии, зарисовки, таблицы.

Приложения оформляют как продолжение контрольной работы, располагая их в порядке появления ссылок в тексте. Каждое приложение должно начинаться с нового листа с указанием в правом верхнем углу слова «Приложение», написанного прописными буквами, и иметь содержательный заголовок.

Если в работе более одного приложения, их нумеруют последовательно арабскими цифрами (без знака №), например: Приложение 1.

### 3. ТЕМЫ КОНТРОЛЬНЫХ РАБОТ

При выполнении контрольной работы в качестве основной литературы используется учебная, приведенная в конце главы. Рекомендуется использовать и дополнительные источники, в том числе найденные в интернете.

Выполняя контрольную работу, следует придерживаться сведений, приведенных в разделе 2 (п.п.2.4.–2.8.).

Темы работ строго индивидуальны и не могут выполняться двумя и более студентами.

<sup>&</sup>lt;sup>1</sup> ГОСТ Р 7.05 -2008. Система стандартов по информации, библиотечному и издательскому делу. Библиографическая ссылка. Общие требования и правила составления. М.:Стандартинформ, 2008. 19 с.

#### **3.1. Стратиграфическое расчленение метаморфических образований при геологической съѐмке**

Принципы расчленения метаморфических толщ. Взаимоотношения метаморфических толщ. Составление геологических разрезов. Выявление несогласий. Примеры несогласий в метаморфических комплексах. Наблюдения над маркирующими горизонтами.

#### **3.2. Методы расчленения метаморфических образований**

Палеонтологический метод (Строматолиты. Микрофитолиты. Эпифитоны. Микрофитофоссилии. Практические рекомендации.) Метод протолочек (Минералогическое опробование метаморфических пород.) Методы обработки проб. Радиологические методы (аргоновый, стронциевый, свинцовый). Геофизические методы.

#### **3.3. Структуры метаморфических пород. Методы изучения.**

Особенности структуры метаморфических толщ. (Складчатые формы. Дисгармоничная и изоклинальная складчатость. Текстуры. Сочетание складок. Разрывные нарушения. Гранито-гнейсовые купола.) Изучение структурных форм в обнажениях (Плоскостные текстуры. Зеркало складок. Шарниры складок. Осевые поверхности складок. Линейность. Документация. Трещины. Разрывные нарушения.)

#### **3.4. Первичная природа метаморфических пород**

Критерии разделения орто- и парапород. (Условия залегания и их парагенетические ассоциации. Первичные текстуры и структуры. Химизм. Акцессорные минералы.) Исходная природа первично-осадочных метаморфических пород (Сохранность признаков, позволяющих выявлять слоистость. Сохранность структур при метаморфизме. Литологические реконструкции.)

#### **3.5. Методика изучения процессов регионального метаморфизма**

Фации метаморфизма. Картирование зон метаморфизма. Стадийность метаморфизма. Характеристика главных типов пород ультраметаморфических комплексов. Геологическое картирование ультраметаморфических комплексов Процессы метасоматоза.

#### **3.6. Геологическая съѐмка стратифицированных вулканогенных образований**

Полевое определение и описание вулканогенных пород. Перерывы и несогласия. Расчленение вулканогенных толщ. Фациальный анализ. Определение возраста. Выделение и изучение структурных форм вулканического происхождения. Изучение складчатых структур и разрывных нарушений.

**3.7. Геологическая съѐмка жерловых и субвулканических образований**

Признаки жерловой и субвулканической фаций. Вещественный состав. Прослеживание контактов и оконтуривание жерловых и субвулканических тел. Внутреннее строение вулканических аппаратов. Выявление жерловых тел древних вулканических аппаратов.

#### **3.8. Методы возрастной корреляции вулканогенных толщ**

Критерии корреляции вулканогенных толщ. Методы расчленения и корреляции (палеомагнитные, по величине естественной радиоактивности).

#### **3.9. Процессы преобразования вулканогенных пород**

Характеристика типов преобразования. Пропилиты. Вторичные кварциты.

#### **3.10. Поиски полезных ископаемых в области развития вулканогенных образований**

Типы месторождений, связанных с вулканогенными формациями. Важнейшие поисковые критерии и признаки месторождений полезных ископаемых, связанных с вулканогенными породами.

#### **3.11. Изучение и анализ вулканогенных пород**

Петрографическое и минералогическое изучение вулканогенных пород. Диагностика пород. Использование результатов для расчленения и корреляции вулканогенных пород. Применение минералогического метода для решения вопросов стратиграфии, петрологии, комагматичности и металлогенической специализации вулканогенных образований.

#### **3.12. Методы изучения вулканогенных пород**

Петрохимические методы (Диагностика пород. Расчленение и корреляция. Выявление закономерностей развития вулканизма.) Геохимические методы (Отбор геохимических проб. Подготовка проб к анализу. Обработка геохимических данных. Интерпретация геохимических данных. Составление геохимических карт.)

#### **3.13. Изучение и анализ интрузивных пород**

Изучение вмещающих пород, контактов интрузивных тел, контактовых ореолов. Определение формы интрузивных тел, внутреннего строения. Изучение постинтрузивных даек, деформаций.

#### **3.14. Методы изучения интрузивных пород**

Петрографическое изучение. Анализ полученных материалов. Минералогические методы (Изучение петрохимических и геохимических особенностей.) Гидрогеохимические исследования при геологической съѐмке интрузивных образований. Определение абсолютного возраста.

#### **3.15. Изучение четвертичных отложений**

Общие особенности изучения четвертичных отложений. Изучение генетических типов четвертичных отложений. Изучение морен, современных и древних криогенных явлений, лѐссов и погребѐнных почв. Геохронологическое изучение ленточных глин.

#### **3.16. Изучение кор выветривания**

Морфология кор выветривания и условия их образования. Типы кор выветривания и их полевые признаки.

#### **3.17. Изучение и описание разрезов осадочных толщ**

Правила и практические приѐмы изучения и описания разрезов осадочных толщ. Определение положения подошвы и кровли осадочного слоя и пачки слоѐв. Наблюдения над окраской пород. Текстуры осадочных пород и их полевая интерпретация.

#### **3.18. Сбор палеонтологических материалов**

Правила полевого сбора и обработки палеонтологических материалов (макроостатков животных, растений). Правила отбора пород для определения микрофауны, микрофлоры, проблематичных микрофоссилий. Фиксация следов жизни в осадочных породах (Литолого-тафономические, палеоэколого-литологические, биофациальные наблюдения).

#### **3.19. Изучение ритмостратиграфии осадочных толщ. Стратиграфическая корреляция разрезов осадочных толщ**

Выделение и описание разрезов осадочных пород. Фациально-циклический и ритмический анализ геологических разрезов. Маркирующие горизонты и корреляционые признаки. Методы корреляции разрезов.

#### **3.20 Методика составления полевой геологической карты**

Объекты, изображаемые на полевой геологической карте. Наблюдения между обнажениями. Детальная, маршрутная и маршрутно-площадная, структурная геологические съѐмки. Аэрогеологическая съѐмка.

#### **Рекомендуемая литература (основная)**

*Апродов В.А.* Геологическое картирование. – М.: Госгеолтехиздат, 1952. 371 с. *Методические указания* по геологической съѐмке масштаба 1:50 000. Вып. 1. Геологическая съѐмка осадочных образований. Л.: Недра, 1971. 400 с.

*Методические указания* по геологической съѐмке масштаба 1:50 000. Вып. 2. Геологическая съѐмка вулканогенных образований. Л.: Недра, 1971. 400 с.

*Методические указания* по геологической съѐмке масштаба 1:50 000. Вып. 3. Геологическая съѐмка интрузивных образований. Л.: Недра, 1972. 320 с.

*Методические указания* по геологической съѐмке масштаба 1:50 000. Вып. 4. Геологическая съѐмка в областях развития метаморфических образований. Л.: Недра, 1972. 376 с.

*Методические указания* по геологической съѐмке масштаба 1:50 000. Вып. 6. Геологическая съѐмка четвертичных отложений и геоморфологические исследования образований. Л.: Недра, 1973. 237 с.

*Методическое руководство* по геологической съѐмке и поискам. – М.: Госгеолтехиздат, 1954. 508 с.

*Методическое руководство* по геологической съѐмке масштаба 1:50 000. Т. 1. / Под ред. А.С. Кумпана. – Л.: Недра, 1974. 519 с.

*Методическое руководство* по геологической съѐмке масштаба 1:50 000. Т. 2. – Л.: Недра, 1974. 256 с.

*Полевая геология:* Справочное руководство: В 2 кн. / Под ред. В.В. Лаврова, А.С. Кумпана. – Л.: Недра, 1989. – Кн. 1. 140 с.

*Полевая геология:* Справочное руководство: В 2 кн. / Под ред. В.В. Лаврова, А.С. Кумпана. – Л.: Недра, 1989. – Кн. 2. 445 с.

#### **Рекомендуемая литература (дополнительная)**

*Макарова Н.В., Суханова Т.В.* Геоморфология / Под. ред. В.И. Макарова, Н.В. Короновского. М.: КДУ, 2007. 414 с.

*Михайлов А.Е.* Структурная геология и геологическое картирование. М.: Недра, 1984. 464 с.

*Павлинов В.Н., Соколовский А.Н.* Структурная геология и геологическое картирование с основами геотектоники. Основы общей геотектоники и методы геологического картирования. М.: Недра, 1990. 317с.

*Сапфиров Г.Н.* Структурная геология и геологическое картирование. М.: Недра, 1974. 220с.

#### **Рекомендуемая литература к лабораторным занятиям**

*Инструкция* по составлению и подготовке к изданию листов Государственной геологической карты Российской Федерации масштаба 1 : 200000. М.: Роскомнедра, 1995. 244 с.

*Макаренко Н.А., Котельников А.Д.* Сто задач и упражнений по геологическому картированию. Методические указания. Томск.: ТГУ, 1988. 45 с.

*Номоконов В.Е., Полиенко А.К., Кныш С.К.* Чтение и построение геологических карт и геологических разрезов. Лабораторный практикум для студентов всех геологических специальностей. Томск: ТПУ, 2002. 58 с.

*Парначѐв С.В., Макаренко Н.А., Беженцев А.Ф.* Структурная геология и геологическое картирование (Методические указания). – Томск: Изд-во ТГУ, 2001. 27 с.

## **4. ТРЕБОВАНИЯ К ОФОРМЛЕНИЮ КОНТРОЛЬНОЙ РАБОТЫ**

#### **4.1. Общие требования**

4.1.1. Контрольая работа выполняется на листах белой бумаги формата А4 (размер 210х297 мм) одним из способов:

- машинописным,
- машинным,
- рукописным.

Текст пишется на одной стороне листа чернилами или пастой синего или чѐрного цвета чѐтким разборчивым почерком с высотой букв и цифр не менее 2,5 мм.

4.1.2. Текст контрольной работы пишется с соблюдением размеров полей:

- левое не менее 30 мм;
- правое не менее  $10 \text{ mm}$ ;
- верхнее не менее  $20 \text{ nm}$ ;
- нижнее не менее 20-25 мм.

Абзацы в тексте начинаются отступом в 10-15 мм.

Набор текста на компьютере производится через 1 интервал, размер шрифта – 12-14, шрифт – Times New Roman или близкий к нему.

4.1.3. Текст основной части работы делится на разделы, подразделы, при необходимости на пункты.

4.1.4. Заголовки разделов пишут симметрично тексту прописными буквами, подразделов – с абзаца строчными буквами с первой прописной. Подчеркивать заголовки не разрешается.

4.1.5. Расстояние между заголовком и текстами должно составлять 8-10 мм. Отдельные слова, формулы, символы вписываются в текст чертежным шрифтом высотой 2,5-7 мм.

### **4.2. Нумерация**

4.2.1. Страницы курсовой работы нумеруются арабскими цифрами. Титульный лист включают в общую нумерацию работы. На титульном листе номер не ставят. На последующих листах его ставят в правом верхнем углу.

4.2.2. Разделы должны иметь порядковую нумерацию в пределах всей работы и обозначаться арабскими цифрами с точкой в конце. Введение и заключение не нумеруется.

4.2.3. Подразделы нумеруются арабскими цифрами в пределах каждого подраздела. Номер подраздела состоит из номеров раздела и подраздела, разделённых точкой. В конце номера подраздела должна ставиться точка, например, «2.3.» (третий подраздел второго раздела).

4.2.4. Пункты нумеруются арабскими цифрами в пределах каждого подраздела. Номер пункта состоит из номеров раздела, подраздела, пункта, разделенных точками. В конце номера пункта ставят точку, например, «1.1.2.» (второй пункт первого подраздела первого раздела).

4.2.5. Содержащиеся в тексте пункта или подпункта перечисления требований, указаний, положений записывают после двоеточия и обозначают арабскими цифрами со скобкой. Перед двоеточием должно стоять обобщающее слово. В конце каждого перечисления (кроме последнего) ставится точка с запятой. Допускается выделять перечисления простановкой тире либо специального знака предусмотренного программой Microsoft Word перед текстом (пример приведен выше в п.п.  $4.1.1$ ).

4.2.6. Иллюстрации, расположенные на отдельных страницах работы, включаются в общую нумерацию страниц. Таблицы, чертежи, рисунки, схемы, размеры которых больше формата А4, помещают в конце работы после заключения в порядке упоминания в тексте и учитывают как одну страницу.

4.2.7. Иллюстрации (кроме таблиц) обозначаются словом «Рисунок» и нумеруются последовательно арабскими цифрами в пределах каждого раздела, за исключением иллюстраций, приведенных в приложении.

Номер иллюстрации помещают перед поясняющей подписью. Если в работе содержится одна иллюстрация, её не нумеруют и слово «Рисунок» не пишут.

4.2.8. Таблицы нумеруют последовательно арабскими цифрами (за исключением таблиц, приведенных в приложении) в пределах раздела. В правом верхнем углу таблицы над её заголовком помещают надпись «Таблица» с указанием номера таблицы. Номер таблицы должен состоять из номера раздела и порядкового номера таблицы, разделённых точкой, например, «Таблица 1.2» (вторая таблица первого раздела). Если в работе содержится одна таблица, её не нумеруют и слово «Таблица» не пишут.

4.2.9. Примечания к тексту и таблицам, в которых приводятся справочные и поясняющие данные, нумеруются последовательно арабскими цифрами. Если примечаний несколько, то после слова «Примечания» ставится двоеточие, например:

Примечания:

 $\mathbf{1}$ .

 $2<sub>1</sub>$ 

Если имеется одно примечание, то оно не нумеруется и после слова «Примечание» ставится точка.

#### 4.3. Иллюстрации

4.3.1. Количество иллюстраций, помещаемых в тексте работы, определяется её содержанием и не должно быть чрезмерным, а лишь достаточным для того, чтобы придать работе ясность и конкретность. Ими могут быть рисунки, схемы, фотографии.

4.3.2. Рисунки, схемы должны быть выполнены черной тушью или черными чернилами на белой непрозрачной бумаге с соблюдением следующих правил:

- минимальная толщина линий должна быть 0,2 мм;
- расстояние между линиями не менее 0,8 мм;  $\blacksquare$
- минимальный размер шрифта в подписях 2,5 мм;  $\blacksquare$
- минимальный размер сторон (диаметр) геометрических фигур, используемых в качестве условных обозначений – 2,5 мм;
- изображение линий условных знаков и других элементов иллюстраций допускается всеми цветами.

4.3.3. Иллюстрации размещаются после первой ссылки на них в тексте. Иллюстрации размером больше формата А4 размещаются на отдельном листе и располагаются так, чтобы их можно было рассмотреть без поворота работы или с еѐ поворотом по часовой стрелке.

4.3.4. Фотографии меньше размера формата А4 должны быть наклеены на лист белой бумаги формата А4.

4.3.5. Иллюстрации должны иметь наименования и при необходимости поясняющие данные (подрисуночный текст). Наименование и поясняющие данные помещаются под иллюстрацией. Наименование и подрисуночный текст пишутся строчными буквами с прописной. Пример оформления иллюстраций приведён в Приложении 4.

#### **4.4. Таблицы**

4.4.1. Цифровой, текстовой или смешанный материал может оформляться в виде таблиц. Пример построения таблицы приведѐн в Приложении 5.

4.4.2. Каждая таблица должна иметь заголовок. Заголовки таблиц и их графы пишутся с прописных букв, подзаголовки со строчных, если они составляют одно предложение с заголовком, и с прописных, если они самостоятельные. Делить заголовки таблиц по диагонали не допускается. Высота строк должна быть не менее 8 мм. Графа «№ п.п.» в таблицу не включается. Графы таблиц, если на них нет ссылок в тексте, не нумеруются.

4.4.3. Таблицу размещают после первого упоминания о ней в тексте так, чтобы еѐ можно было читать без поворота работы или с поворотом еѐ по часовой стрелке. Таблицу с большим количеством строк разрешается переносить на другой лист. При переносе таблицы на другой лист заголовок помещают только над еѐ первой частью.

Таблицу с большим количеством граф разрешается делить на части и помещать одну часть под другой в пределах одной страницы. Если строки или графы таблиц не выходят за еѐ формат, то в первом случае в каждой части таблицы повторяется еѐ головка, во втором – боковик.

4.4.4. Если повторяющийся в графе таблицы текст состоит из одного слова, его допускается заменять кавычками, если из двух и более слов, то при первом повторении его заменяют словами «То же», а далее кавычками. Ставить кавычки вместо повторяющихся цифр, знаков, математических или иных символов не допускается. Если цифровые или иные данные в какой-либо строке не приводятся, то в ней ставится прочерк.

4.4.5. Если цифровые данные в графах таблицы выражены в различных единицах физических величин, их указывают в заголовке каждой графы. Если все параметры таблицы выражены в одной и той же единице физической величины, сокращенное обозначение еѐ помещается над таблицей.

Если в таблице помещены графы с параметрами, выраженными преимущественно в одной единице физической величины, но есть показатели с параметрами, выраженными в других единицах физических величин, над таблицей помещается надпись о преобладающей единице физической величины, а сведения о других даются в заголовках соответствующих граф.

Если все данные в строке приведены для одной физической величины, она указывается в соответствующей строке боковика таблицы.

4.4.6. Слова «более», «не более», «менее», «не менее», «в пределах» следует помещать рядом с наименованием соответствующего параметра или показателя (после единицы физической величины) в боковике таблицы или в заголовке графы.

4.4.7. Цифры в графах располагаются так, чтобы классы чисел во всей графе были точно один под другим. Исключение составляют числа с интервалами величин. Числовые значения в одной графе должны иметь одинаковое количество десятичных знаков (исключение составляют числа с интервалами величин).

4.4.8. Для сокращения текстов заголовков и подзаголовков граф отдельные понятия допускается заменять буквенными обозначениями, если они пояснены в тексте или приведены на иллюстрациях.

#### 4.5. Ссылки

4.5.1. Оформление ссылок - по ГОСТ Р. 70.5-2008

4.5.2. Ссылки в тексте на литературные источники приводятся указанием порядкового номера по списку источников, выделяемого квадратными скобками. Допускается делать ссылки путем указания фамилии автора или первых слов заглавия книги и года издания. Например: [1], [Горшков, 1973] или [Геологическая среда ..., 1989].

4.5.3. Ссылки на иллюстрации даются порядковым номером иллюстрации, например: рис. 1.2.

4.5.4. Ссылки на формулы и уравнения указываются их порядковым номером в скобках.

4.5.5. На все таблицы должны быть ссылки в тексте. При этом слово «Таблица» в тексте пишется полностью, если таблица не имеет номера и сокращенно, если имеет номер, например: «в табл. 1.2.».

4.5.6. Приводимые в тексте работы цитаты заключаются в кавычки и сопровождаются ссылкой на использованный источник и страницу оригинала.

#### 4.6. Изложение текста курсовой работы

4.6.1. Сокращение слов в тексте не допускается, за исключением общепринятых в русском языке по ГОСТ Р. 70.5-2008

4.6.2. Сокращать наименование единиц физических величин разрешается только после числового значения величин и в заголовках граф, наименованиях таблиц, а также в пояснениях обозначений величин к формулам.

Применение сокращенных обозначений вместо полных наименований единиц в тексте (без числового значения величин) не допускается.

4.6.3. В тексте работы разрешается употреблять аббревиатуры, значение которых предварительно разъяснено. Разъяснение аббревиатуры достаточно дать один раз, при первом употреблении, например: кора выветривания (КВ).

Аббревиатуры целесообразно вводить при их многократном употреблении.

4.6.4. При указании значений величин с предельными отклонениями следует заключать числовые значения с предельными отклонениями в скобки и обозначения единиц помещать после скобок или проставлять обозначения единиц. Последняя значащая цифра числа, для которого указывается погрешность и последняя значащая цифра погрешности, должны быть одного и того же разряда, например:

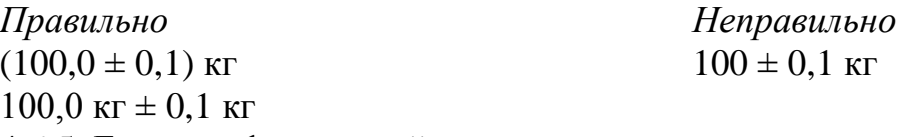

4.6.5. Единица физической величины одного и того же параметра в пределах курсовой работы должна быть постоянной. Если в тексте работы приводится ряд числовых значений, выражений в одной и той же единице физической величины, то она указывается только после последнего числового значения, например: «100, 150, 200 м».

4.6.6. Числа с единицами физических величин пишутся только цифрами, например: «На глубине 1500 м». Числа до десяти, при отсутствии единицы физической величины, в тексте пишутся словами, свыше десяти – цифрами. Дроби всегда пишутся цифрами и должны приводиться в тексте в виде десятичных дробей.

4.6.7. Математические знаки следует применять лишь в формулах. В тексте они пишутся словами, например: «давление равно …». В тексте вместо математического знака (-) пишется слово «минус». Исключение составляет знак минус в сопровождении цифр, обозначающих диапазон величин, например: «температура колеблется от +32 до  $-48$ °С».

*Пример оформления титульного листа*

# **Ф е д е р а л ь н о е а г е н т с т в о п о о б р а з о в а н и ю Р Ф ТОМСКИЙ ГОСУДАРСТВЕННЫЙ УНИВЕРСИТЕТ**

**Геолого-географический факультет Кафедра динамической геологии**

# **КОНТРОЛЬНАЯ РАБОТА № 1, 2 ПО ГЕОЛОГИЧЕСКОМУ КАРТИРОВАНИЮ**

Выполнил(а): студент $(\kappa a)$  гр. ОЗО

\_\_\_\_\_\_\_\_\_\_\_\_\_\_\_\_\_\_\_\_\_\_\_

(Подпись, Фамилия И.О.)

Проверила, ассистент \_\_\_\_\_\_\_\_\_\_Н.В. Архипова

Томск 2009

# *Пример оформления содержания (оглавления)*

# СОДЕРЖАНИЕ

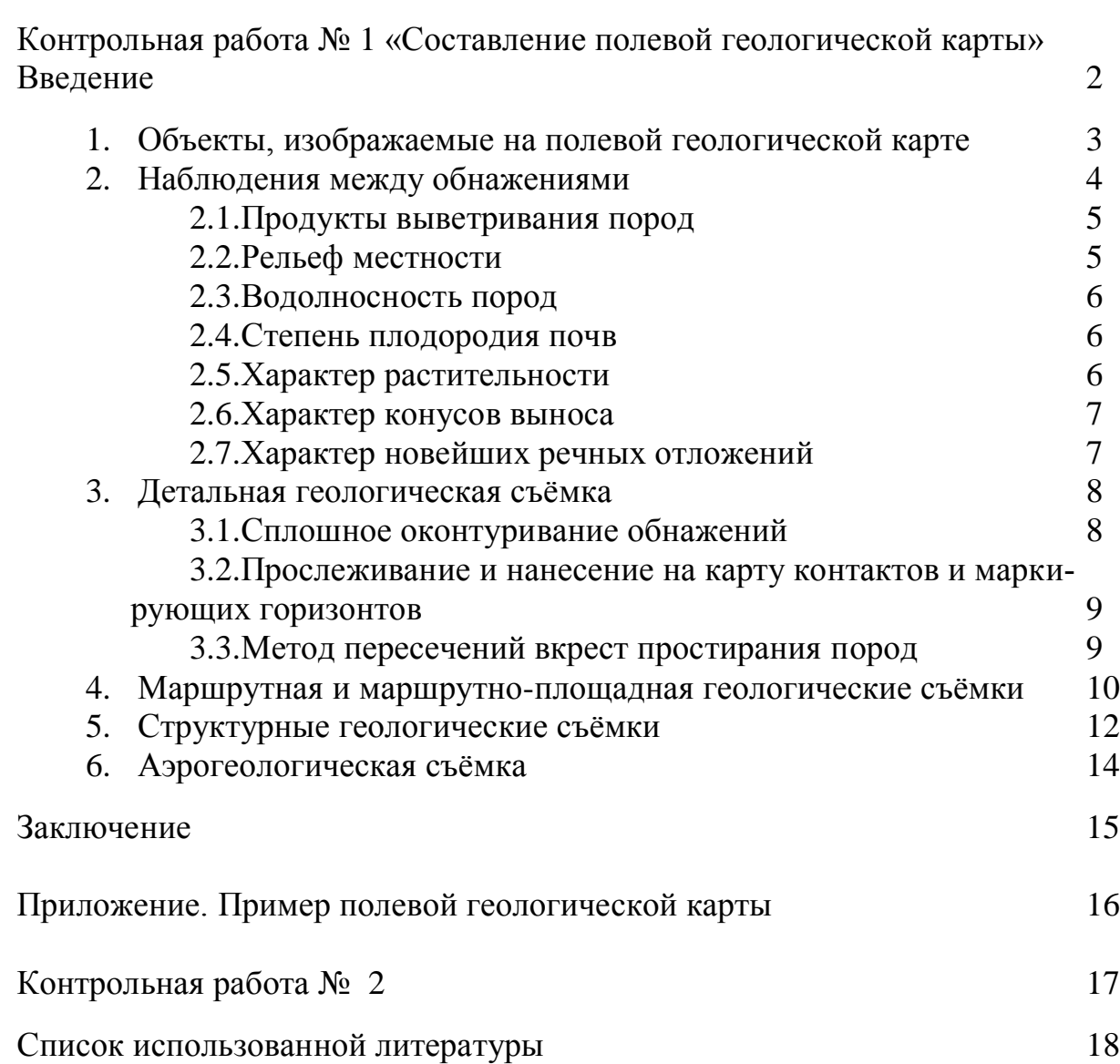

#### *Пример оформления списка использованной литературы*

#### СПИСОК ИСПОЛЬЗОВАННОЙ ЛИТЕРАТУРЫ

1. Аллисион А., Палмер Д. Геология. М.: Мир, 1984. 568 с.

2. Горшков Г.П., Якушова А.Ф. Общая геология. М.: МГУ, 1973. 592 с.

3. ГОСТ 7.63–90. Отчет о геологическом изучении недр. Общие требования к содержанию и оформлению.

4. Жуков М.М., Славин В.И., Дунаева И.И. Основы геологии. М.: Недра, 1971. 542 с.

5. Мильничук В.С., Арабаджи М.С. Общая геология. М.: Недра, 1979. 408 с.

6. Основные требования к содержанию и оформлению обязательных геологических карт масштаба 1:50 000 (1:25 000). Л.: Недра, 1987. 120 с.

7. Рекомендации по библиографическому описанию документов в списке литературы и ссылках / Сост. Заверткина Л.Б., Крылов В.С. Томск: Ротапринт ТГУ, 1987. 55 с.

8. Стандарты по библиотечному делу и библиографии. М.: Изд-во стандартов, 1985. 280 с.

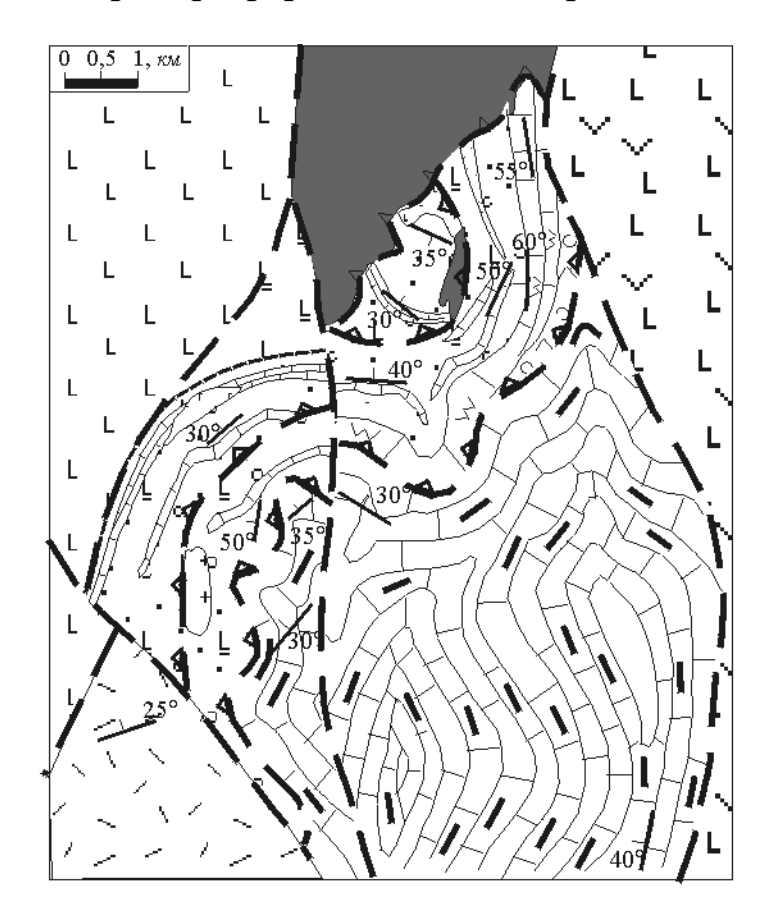

#### *Пример оформления иллюстраций*

Рисунок 2.20 – Схема геологического строения северной части Аркаимского палеовулкана. Выкопировка из геологической карты масштаба 1:50000 (Шалагинов и др., 1984).

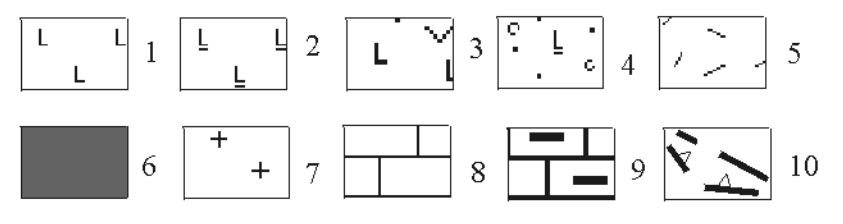

1 - базальты; 2 - субщелочные базальты; 3 - калиевые трахиандезибазальты; 4 - туфы и туффиты базальтового состава; 5 - риолиты; 6 серпентиниты; 7 - граниты; 8 - известняки; 9 – углистые известняки; 10 – тектонические границы и надвиги.

#### *Пример построения таблицы*

Таблица \_\_\_\_\_\_ – Заголовок таблицы  $(mom)$ Головка Заголовок графы Заголовок графы Подзаголовок графы Подзаголовок графы Подзаголовок графы Подзаголовок графы Строки Боковик Графы (колонки)

# *Пример оформления таблицы*

## Таблица 3 – **Содержание химических элементов в 1 км<sup>3</sup> морской воды в тоннах**

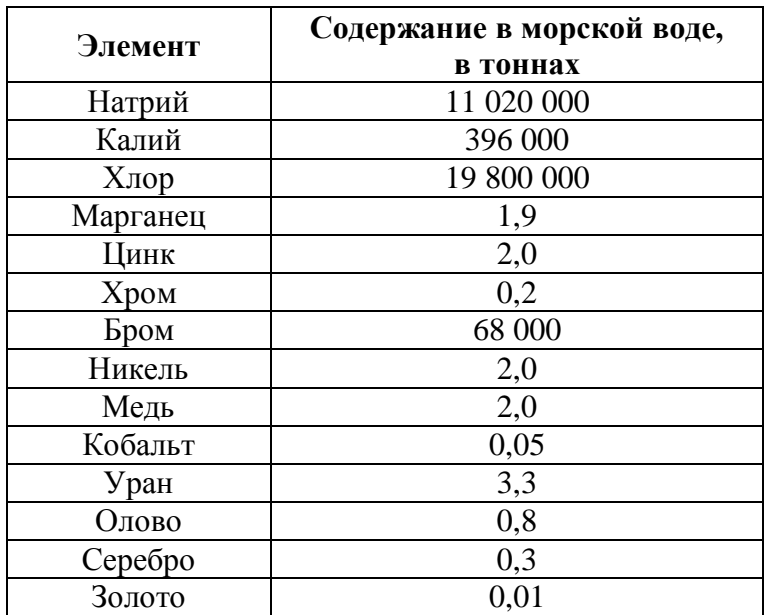

# **СОДЕРЖАНИЕ**

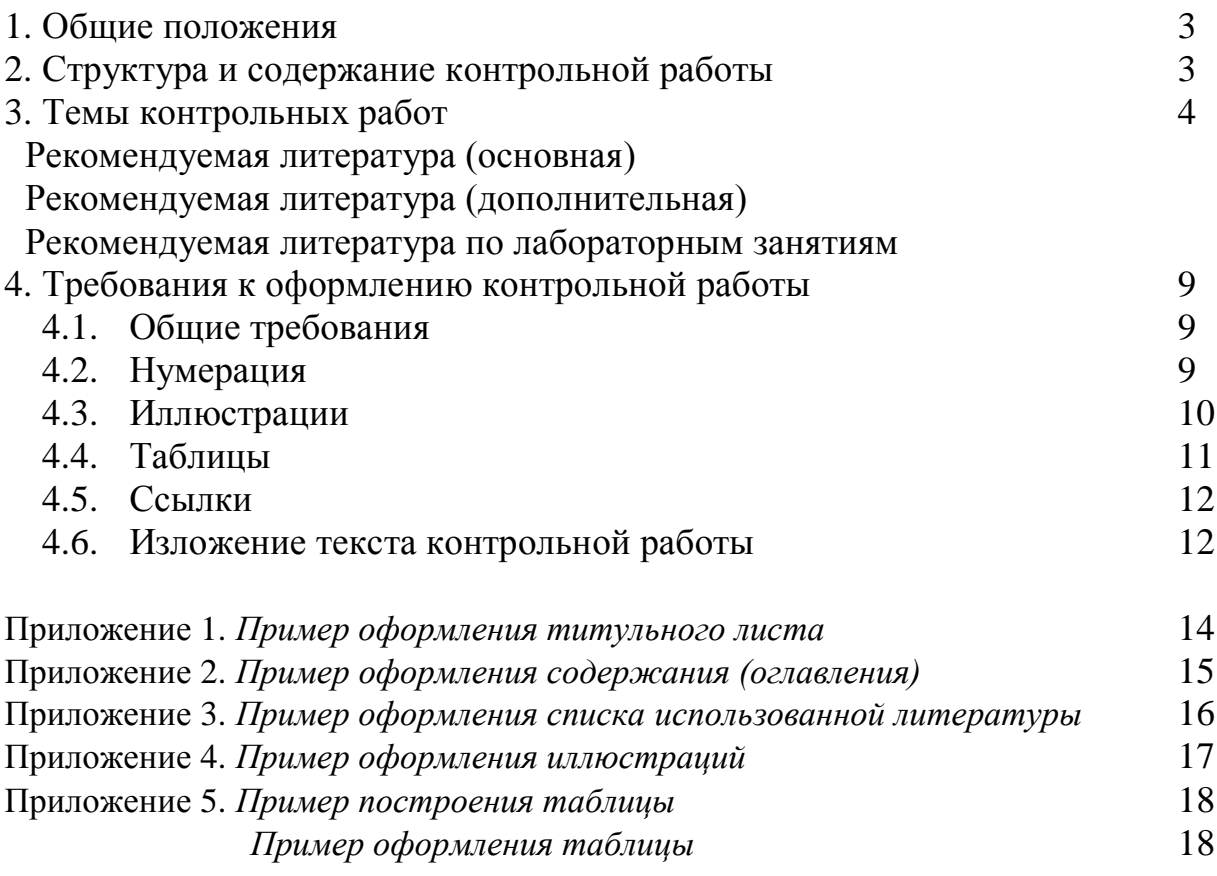